# **pagbet comercial**

- 1. pagbet comercial
- 2. pagbet comercial :neukundenbonus bwin
- 3. pagbet comercial :7games aplicativo para apk

# **pagbet comercial**

Resumo:

**pagbet comercial : Junte-se à revolução das apostas em mka.arq.br! Registre-se agora e descubra oportunidades de apostas inigualáveis!** 

contente:

, Para corrigir esse problema de baixe os arquivos do O Pk novamente em pagbet comercial numa fonte

confiável que certifique-sede Queo ficheiro está pronto antes para instalar: App Não

1: Desinstalar a versão atual no aplicativo; Você precisa usintaar seu

: roll-back,android.app/velder

Guia COMPLETO: Apostas Esportivas no Bet365

Para ser bem-sucedido em pagbet comercial apostas esportivas, é necessário se familiarizar com diferentes mercados de 8 apostas.

Apostadores profissionais podem encontrar valor em pagbet comercial todas as áreas de um jogo nos melhores sites de apostas esportivas online, 8 o que significa que eles precisam ser capazes de visar diferentes mercados em pagbet comercial sites de compras esportiva, para diferentes 8 jogos.

Conhecer os diferentes tipos de mercados de apostas é crucial ao fazer suas apostas em pagbet comercial sites de aposta, desportivas. 8 Dessa forma, aumenta a chance de apostar nas melhores coteções bolsista, de acordo com a pagbet comercial análise de cada jogo. 8 Neste artigo, mostraremos a você como realizar um depósito no site de aposta a esportivas Bet365, facilitando a experiência do 8 usuário e garantindo suas aposta a serão lucrativas. Como depositar na Bet365?

A Bet365 fornece diferentes opções para que você possa realizar 8 seu depósito de forma simples e segura. Siga as etapas abaixo:

Faça login em pagbet comercial pagbet comercial conta no site da Bet365 8 com seu nome de usuário e senha;

Clique em pagbet comercial "Depósito", localizado no canto superior direito da página inicial; Escolha um dos 8 diferentes métodos de pagamento disponíveis, como cartões de crédito, débito ou portefolios eletrônicos;

Insira o valor desejado para realizar o depósito;

Confirme 8 pagbet comercial solicitação.

Após a confirmação, o valor sera creditado em pagbet comercial pagbet comercial conta, sendo possível iniciar suas apostas em pagbet comercial Bet365.

mercados 8 em pagbet comercial Bet365

A Bet365 apresenta uma grande variedade de mercados para apostas em pagbet comercial esportes, aumentando as probabilidades de ganhar 8 apostas. Confira algumas modalidades em pagbet comercial destaque:

Futebol

: oferecido tanto para campeonatos nacionais quanto internacionais;

**Basquete** 

: com opções de apostas para a 8 NBA, Liga Nacional de Basquete e competições internacionais; Tênis

: apresentando torneios de Grand Slam, como o Aberto da Austrália, Roland Garros, 8 Wimbledon e o US Open.

Com opções variadas e confiáveis, nossa Bet365 review garante que a bookmaker é uma excelente escolha 8 para recomendar para os nossos leitores.

Agora que você sabe mais sobre como depositar e realizar suas apostas na Bet365, é 8 hora de iniciar pagbet comercial jornada nas apostas esportivas. Só lembrando que apostar deve ser feito com responsabilidade, sem exageros e 8 jamais colocando em pagbet comercial risco seus recursos financeiros.

# **pagbet comercial :neukundenbonus bwin**

# **Como sacar dinheiro no PagBank: uma orientação completa**

No Brasil, cada vez mais pessoas estão optando por usar carteiras digitais como forma de pagamento, e o PagBank é uma delas. Mas como sacar dinheiro nele? Neste artigo, responderemos a essa e outras dúvidas sobre o assunto.

## **O que é o PagBank?**

PagBank é uma carteira digital brasileira que permite aos seus usuários realizar pagamentos, transferências e outras operações financeiras por meio do celular. Além disso, ela também oferece uma conta digital com um IBAN próprio, o que facilita as transações com outras pessoas e empresas.

### **Como sacar dinheiro no PagBank**

Existem duas formas de sacar dinheiro no PagBank: através de um caixa eletrônico ou de um estabelecimento parceiro.

#### **Caixa eletrônico**

Para sacar dinheiro em um caixa eletrônico, siga os passos abaixo:

- 1. Abra o aplicativo PagBank no seu celular.
- 2. Toque em "Sacar".
- 3. Escolha a opção "Caixa eletrônico".
- 4. Insira o valor desejado e confirme a operação.
- 5. Aguarde o SMS com o código de confirmação.
- 6. No caixa eletrônico, selecione "Operações Especiales" ou "Outras Operações" e depois "PagBank" ou "PagSeguro".
- 7. Insira o código de confirmação e retire o dinheiro.

É importante ressaltar que o serviço de saque em caixa eletrônico pode estar sujeito a taxas bancárias.

#### **Estabelecimento parceiro**

Alternativamente, você pode sacar dinheiro em um estabelecimento parceiro, como uma loja ou um posto de gasolina. Para isso, siga os passos abaixo:

1. Abra o aplicativo PagBank no seu celular.

- 2. Toque em "Sacar".
- 3. Escolha a opção "Estabelecimento parceiro".
- 4. Insira o valor desejado e confirme a operação.
- 5. Aguarde o SMS com o código de confirmação.
- 6. Apresente o código de confirmação no caixa do estabelecimento parceiro e retire o dinheiro.

Note que nem todos os estabelecimentos parceiros podem estar disponíveis em todas as cidades.

### **Outras dúvidas sobre o PagBank**

O PagBank é seguro?

Sim, o PagBank é uma carteira digital regulamentada pelo Banco Central do Brasil e oferece medidas de segurança como o bloqueio de cartão, a autenticação em duas etapas e a proteção contra fraudes.

Quais são as vantagens do PagBank?

Além de permitir pagamentos e transferências fáceis e rápidos, o PagBank oferece uma conta digital com IBAN próprio, descontos em estabelecimentos parceiros e a possibilidade de investir em fundos de investimento.

Existem taxas no PagBank?

Sim, algumas operações no PagBank podem estar sujeitas a taxas, como o saque em caixa eletrônico e a transferência para contas de outros bancos.

(555 palavras) Ranking das casas de apostas com bônus de cadastro Parimatch - Bônus de 100% até R\$ Novibet - Comece com 100% até R\$ 500. Betano - Dê a partida com 100% até R\$ 500 de bônus. apostas.

# **pagbet comercial :7games aplicativo para apk**

# **Representando a su país en Eurovisión: una experiencia emocionante y desafiante**

Representar a su país en Eurovisión puede ser tanto emocionante como desafiante. Con miles de millones de espectadores y una canción pop perfectamente elaborada, la presión puede ser intensa. A continuación, presentamos algunos consejos de ganadores anteriores de Eurovisión sobre cómo manejar esta situación.

### **La fórmula para el éxito en Eurovisión**

Según Katrina Leskanich y Cheryl Baker, ganadoras de Eurovisión en 1997 y 1981 respectivamente, existen dos enfoques principales para tener éxito en Eurovisión: una canción que «toca todas las notas correctas en el corazón de cada persona» o una presentación extravagante y llamativa. Por ejemplo, la canción cha cha cha de Käärijä y la presentación de Loreen con un diseño de escenario que se asemeja a un panini presionado son ejemplos recientes de estos enfoques.

### **La importancia de ser genuino y memorable**

Según Käärijä, quien finalizó en segundo lugar en la edición de 2024 de Eurovisión, ser genuino y memorable son claves para el éxito. Esto significa ser fiel a sí mismo y tener un elemento de sorpresa que haga que la presentación sobresalga entre las demás. Por ejemplo, la canción de Käärijä se escribió en 30 minutos y su presentación incluyó un centauro humano y un traje verde llamativo.

 Además, es importante promocionarse adecuadamente antes del evento y tener una fuerte presencia en redes sociales. Käärijä dijo que estar presente en las fiestas previas a Eurovisión y ser activo en línea lo ayudó a ganar popularidad antes de la competencia.

Resultados de los últimos tres años de Eurovisión

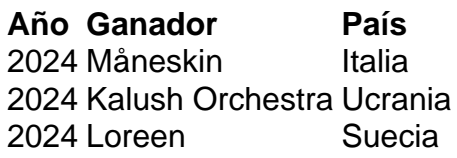

## **El papel de la música y la presentación en el éxito de Eurovisión**

Tener una canción pegajosa y una presentación memorable son aspectos importantes para el éxito en Eurovisión. Sin embargo, es igualmente importante ser genuino y mantener una presencia activa en redes sociales antes del evento. Además, incluir un elemento sorpresa en la presentación y promocionarse adecuadamente pueden aumentar las posibilidades de éxito.

Author: mka.arq.br Subject: pagbet comercial Keywords: pagbet comercial Update: 2024/8/15 6:31:36